#### How Fast is AI in Pharo? Benchmarking Linear Regression

1Arolla, Paris

2Inria, Univ. Lille, CNRS, Centrale Lille, UMR 9189 - CRIStAL

 $\mathbb{Z}$   $\mathbb{Z}$   $\mathbb{Z}$ 

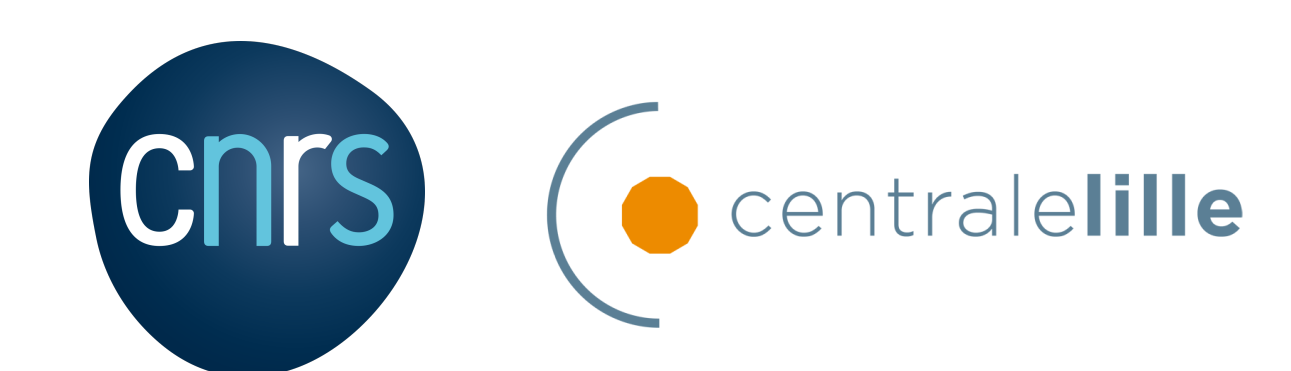

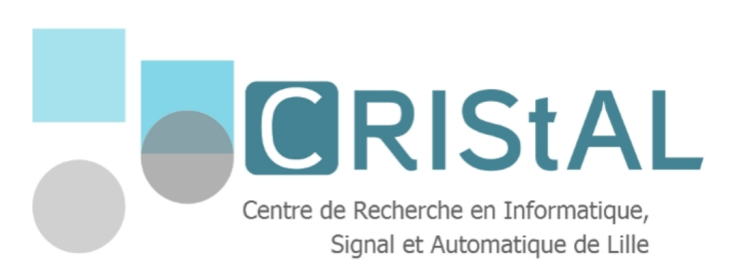

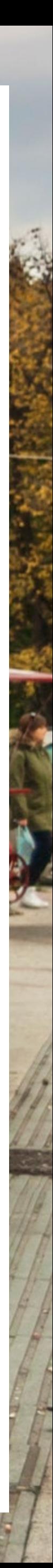

*IWST22 — International Workshop on Smalltalk Technologies Novi Sad, Serbia*

Oleksandr ZAITSEV1,2, Sebastian JORDAN MONTANO2, Stéphane DUCASSE 2

[oleksandr.zaitsev@arolla.fr](mailto:oleksandr.zaitsev@arolla.fr)

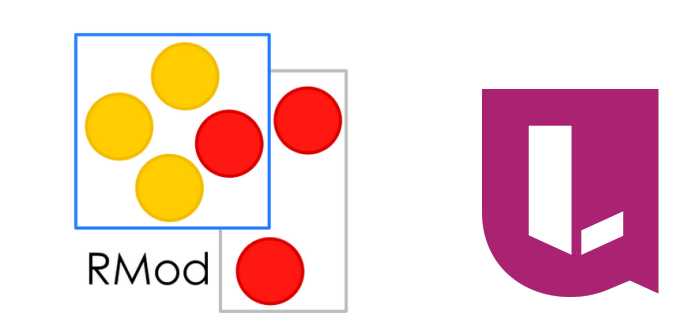

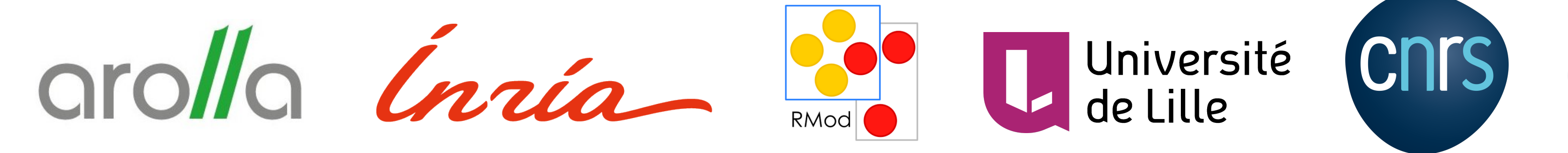

Fast

Very slow!

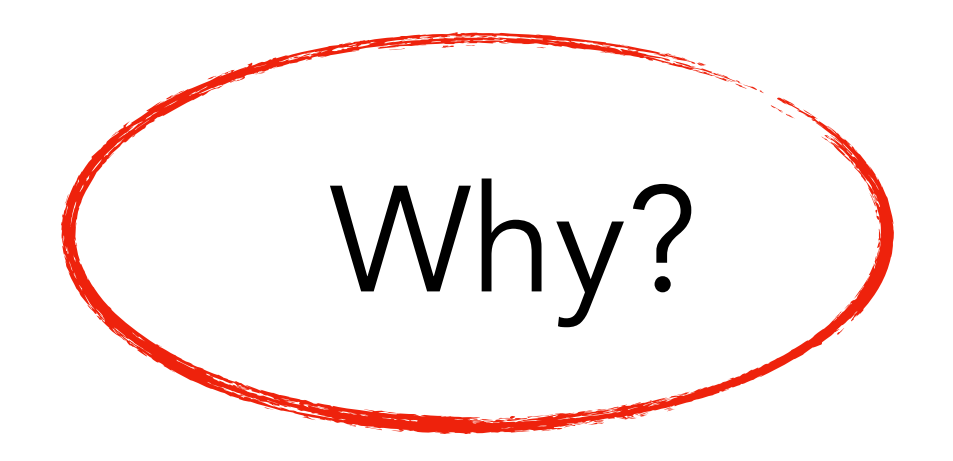

*pharo-ai*

*Scikit-learn (Python)*

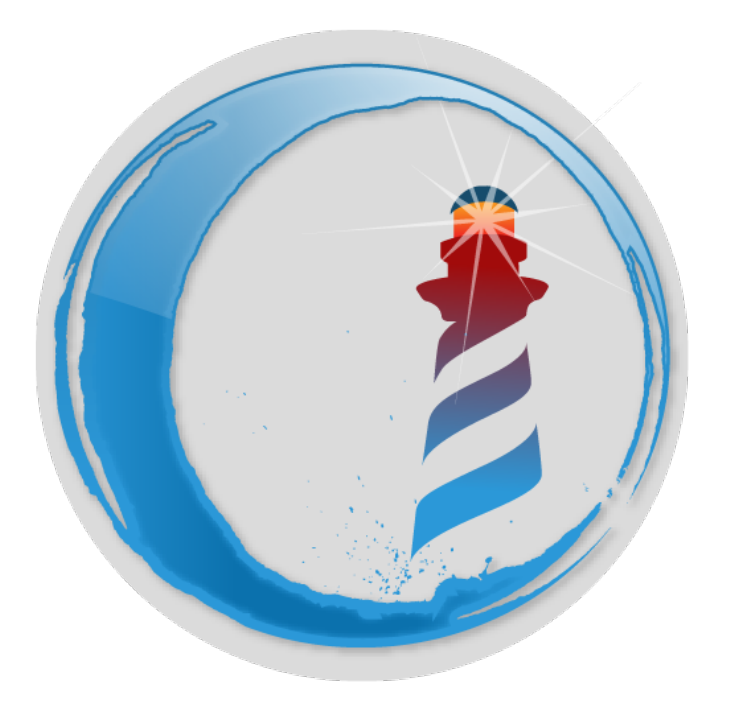

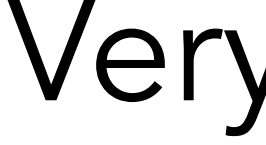

# Training machine learning models

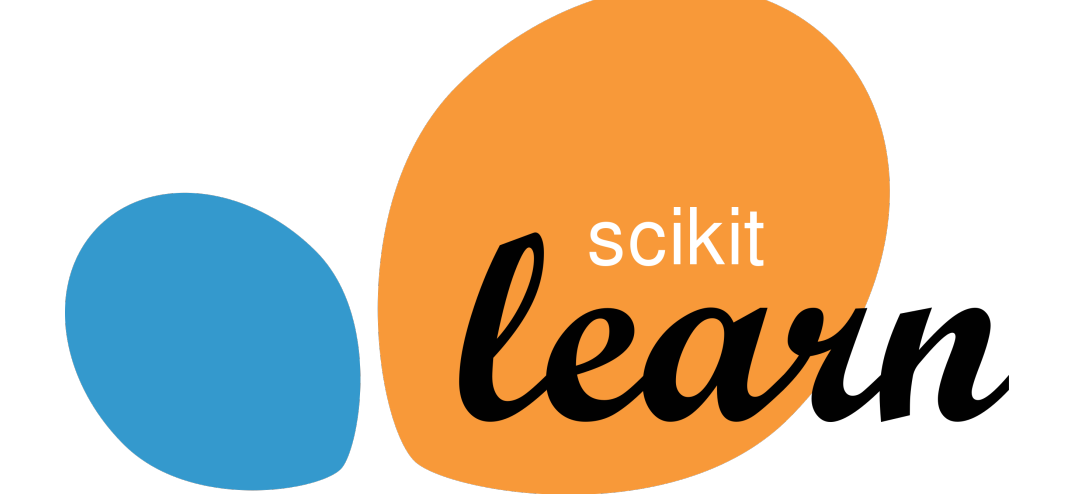

# Training machine learning models

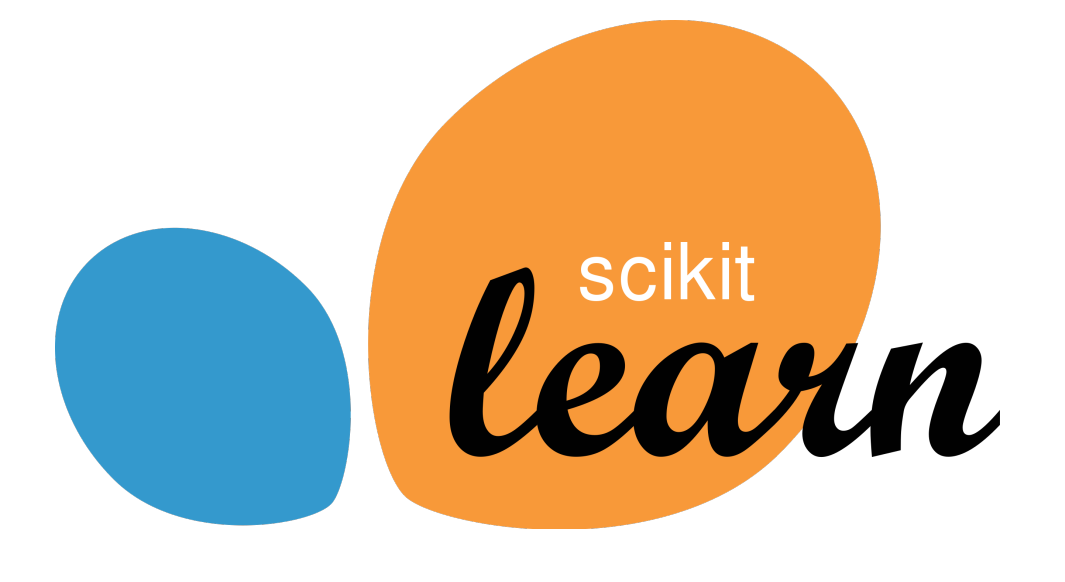

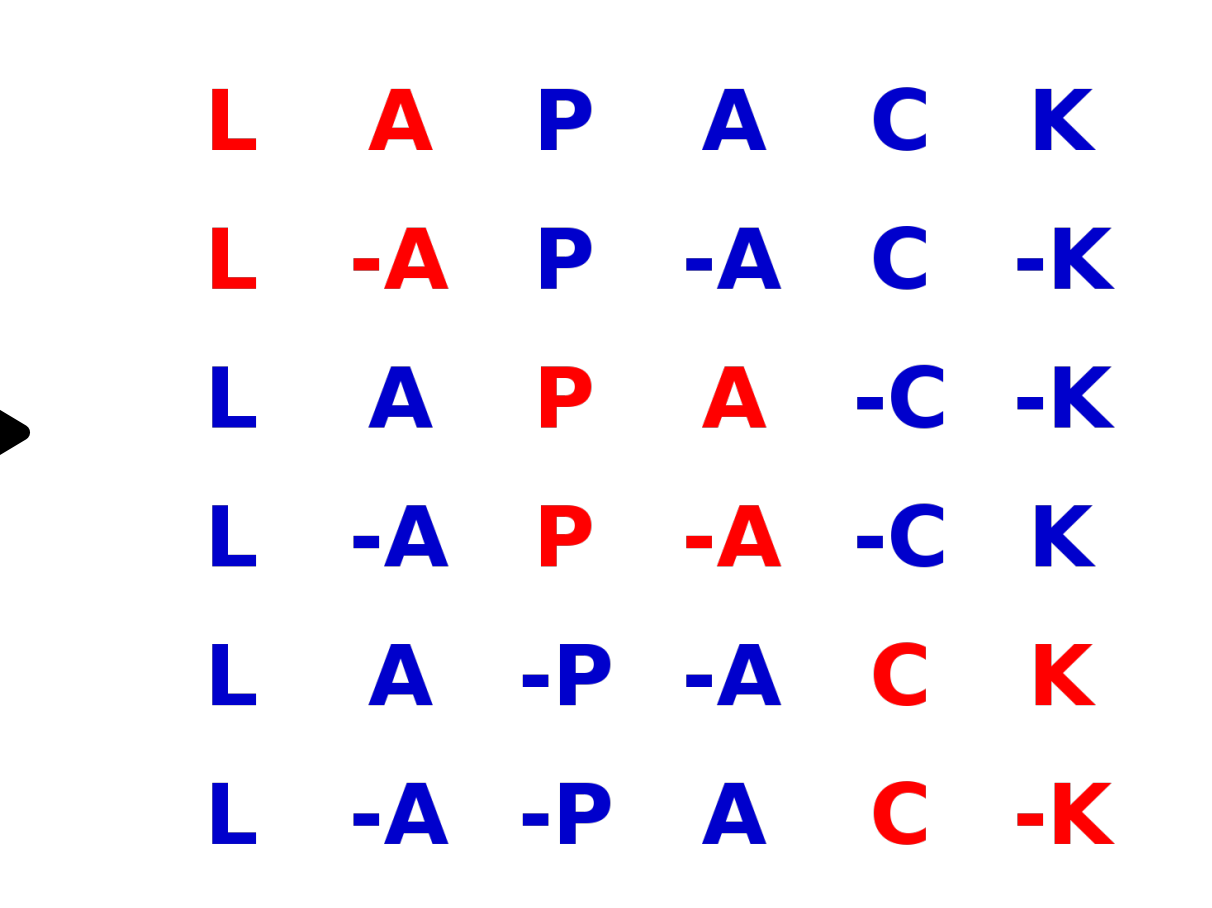

#### Can we do the same in Pharo?

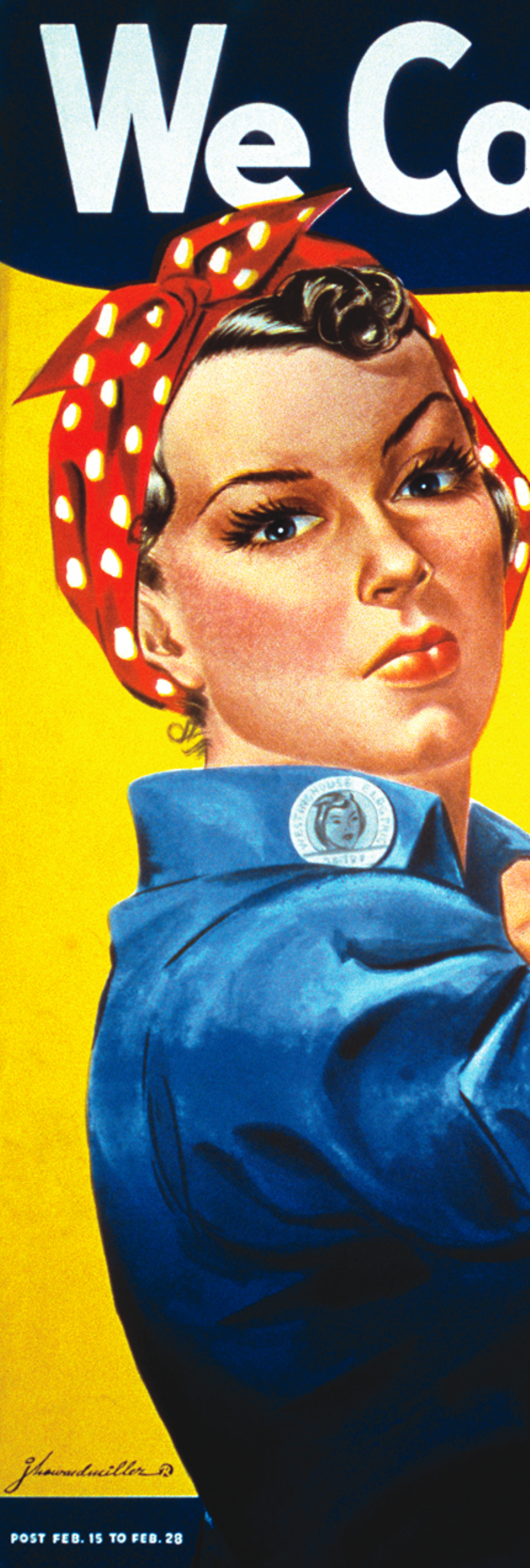

# We Can Dolt!

**WAR PRODUCTION CO-ORDINATING COMMITTEE** 

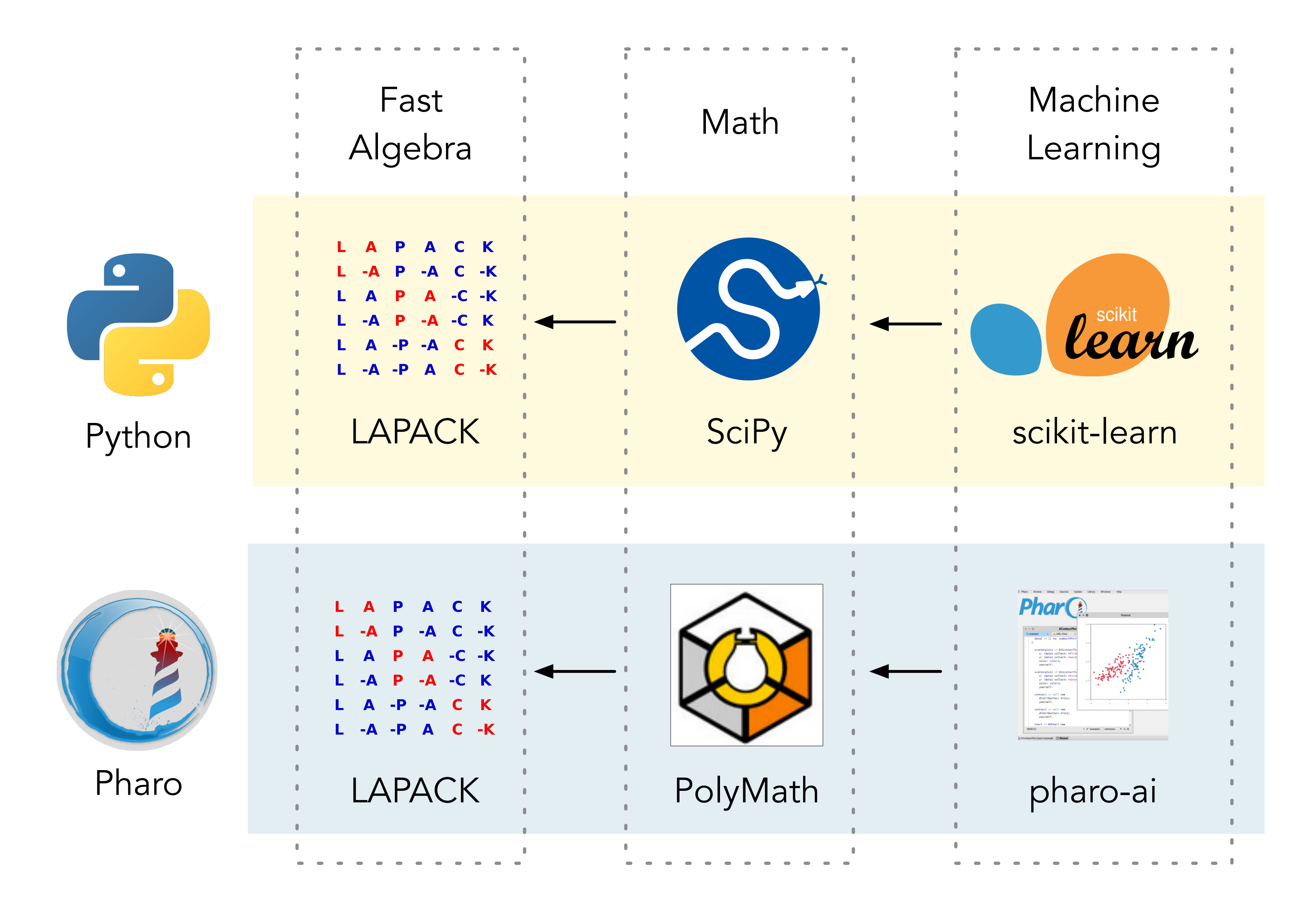

We want to provide a proof of concept that math & AI algorithms in Pharo can be boosted by delegating timeconsuming operations to highly-optimised external libraries.

To do that, we build a prototype implementation of linear regression based on the DGELSD routine of LAPACK

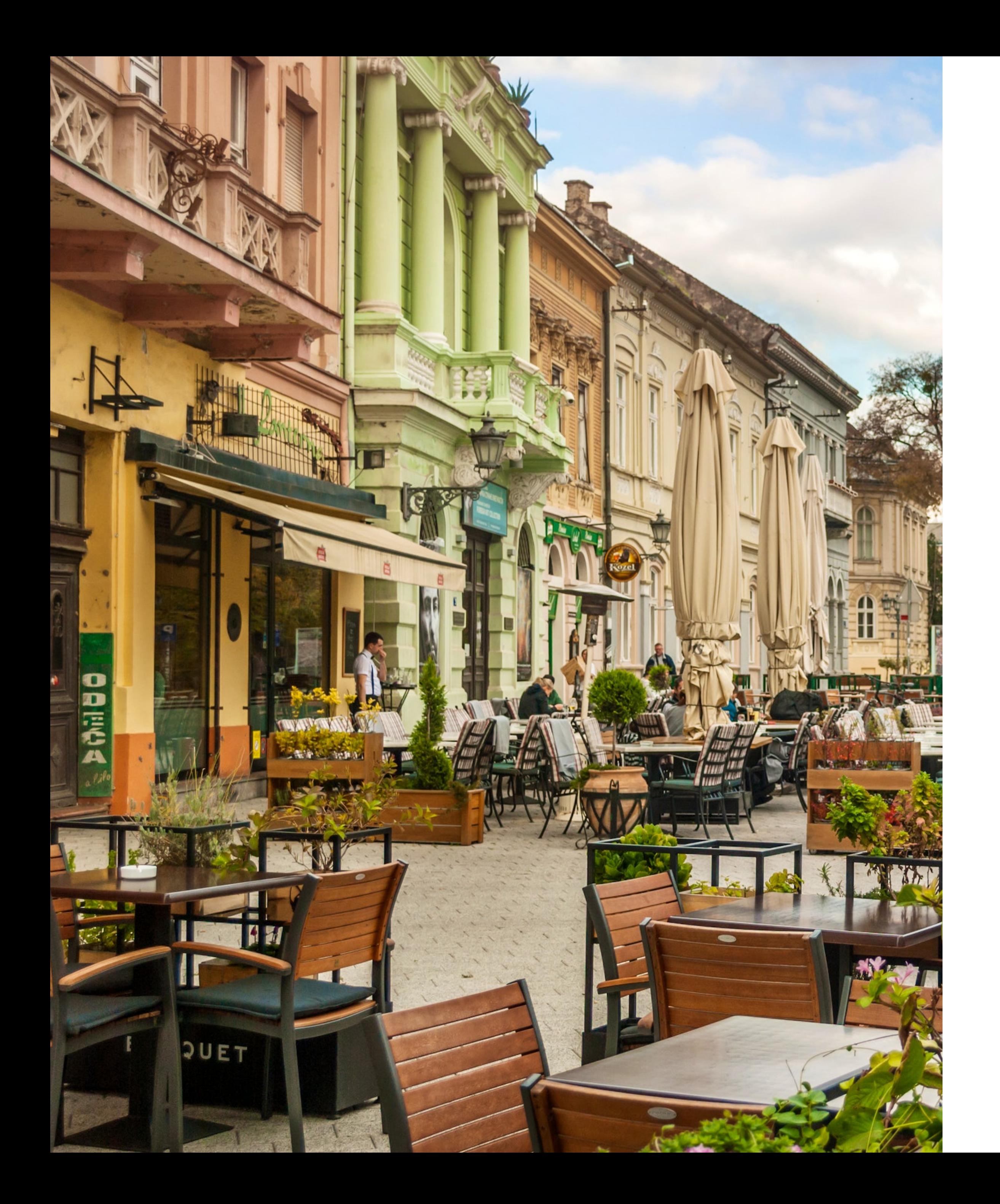

# Linear regression and how it is implemented

### Linear Regression Problem

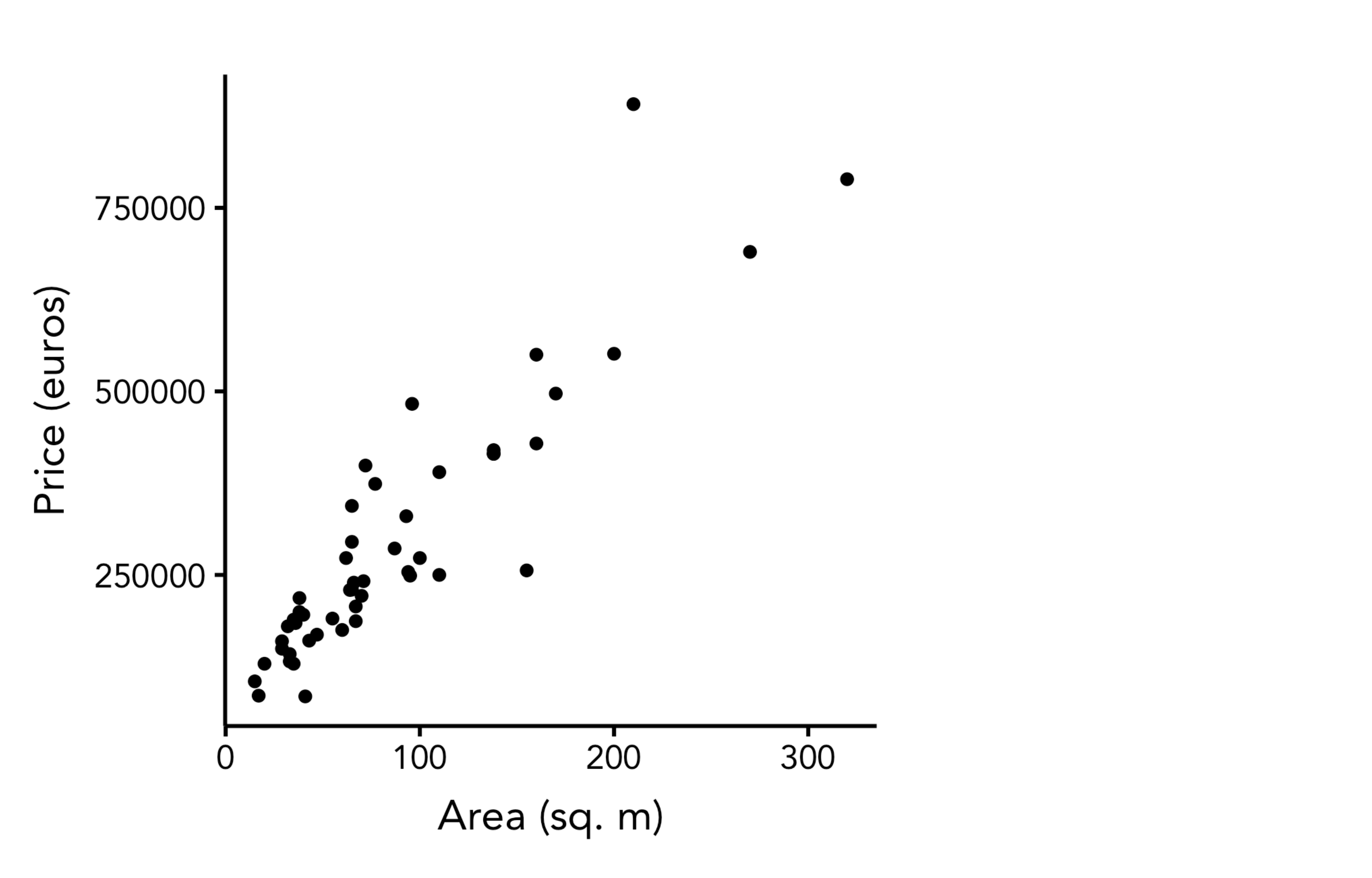

### Linear Regression Problem

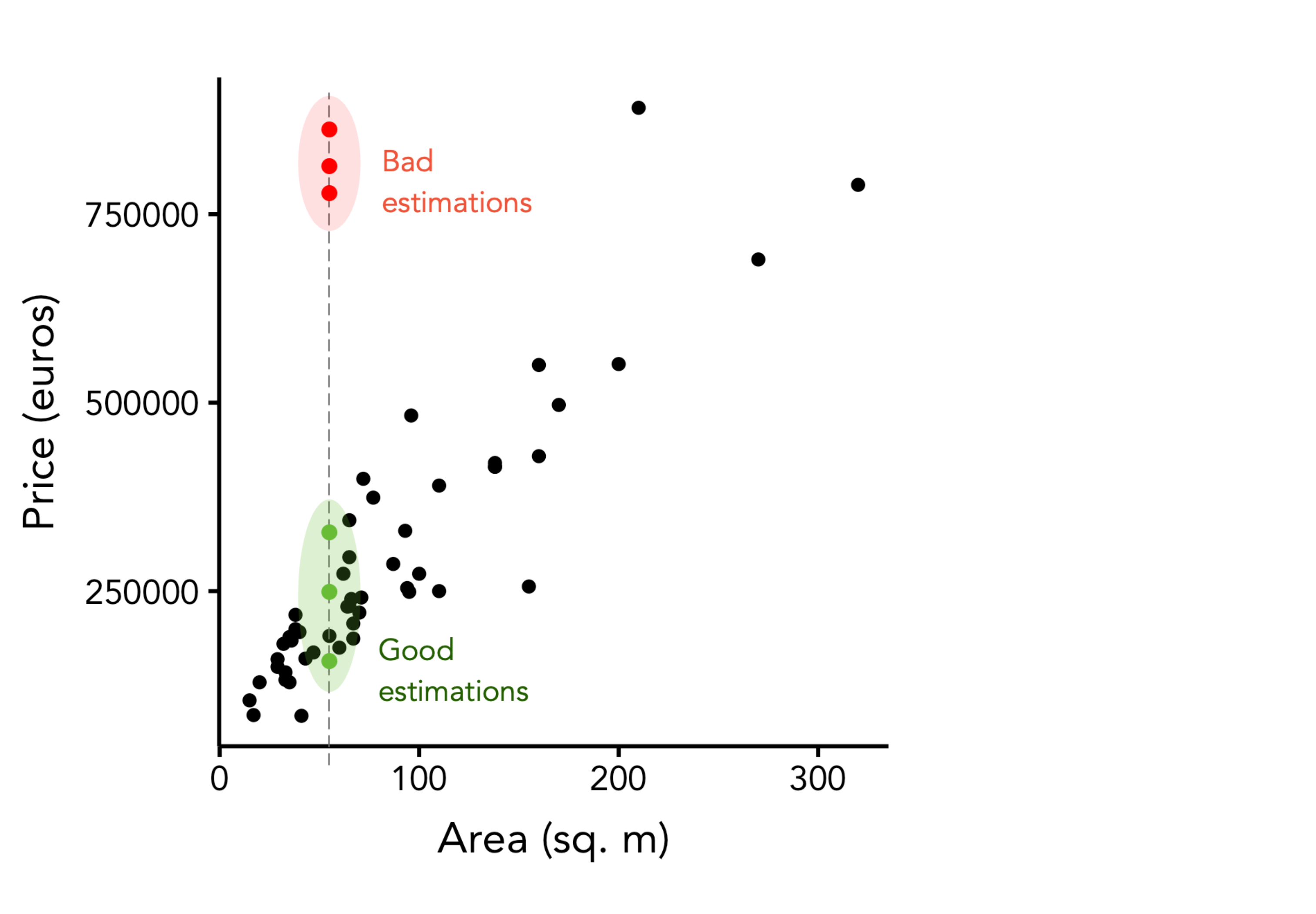

### Linear Regression Problem

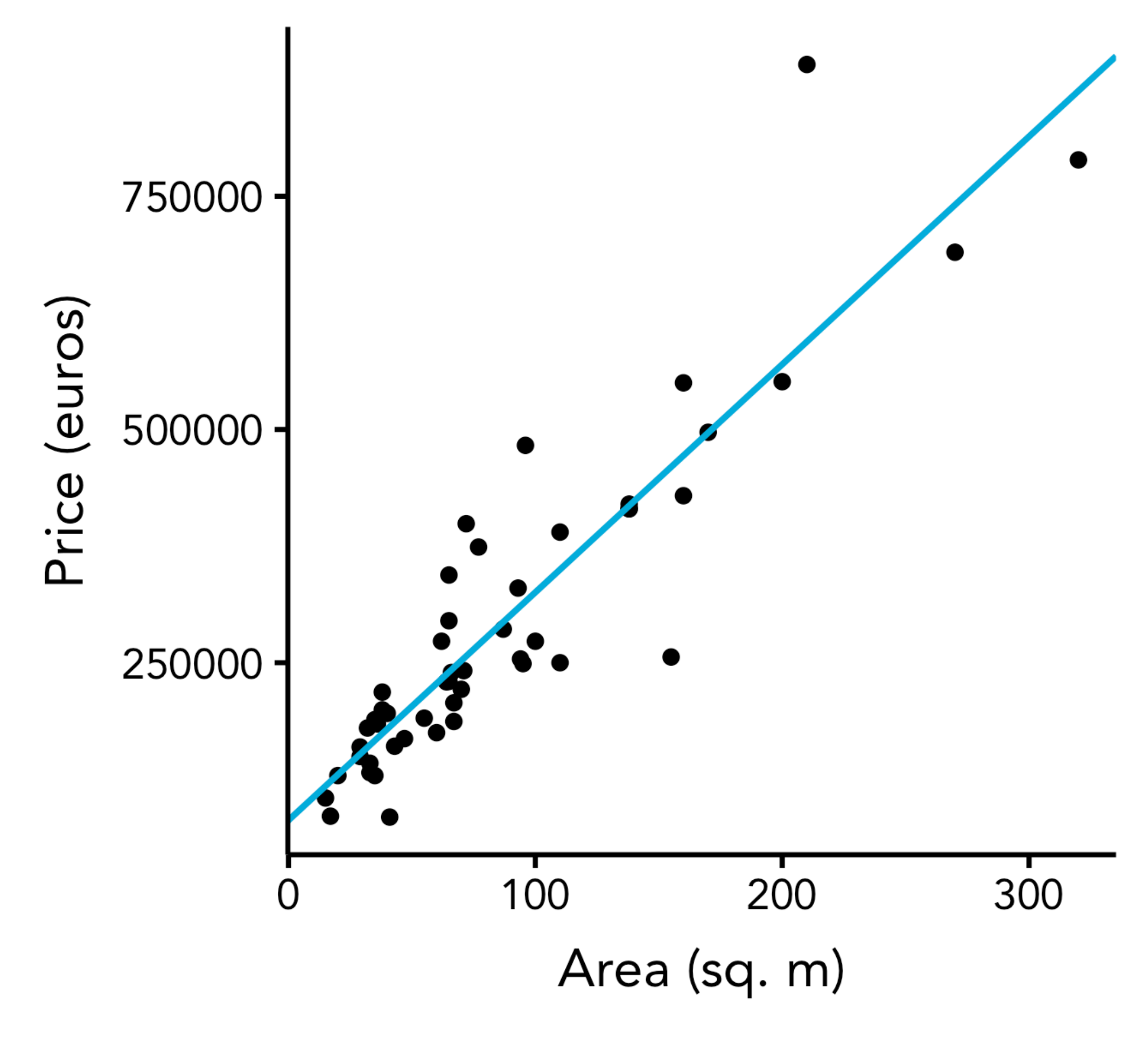

# Linear Regression Implementations

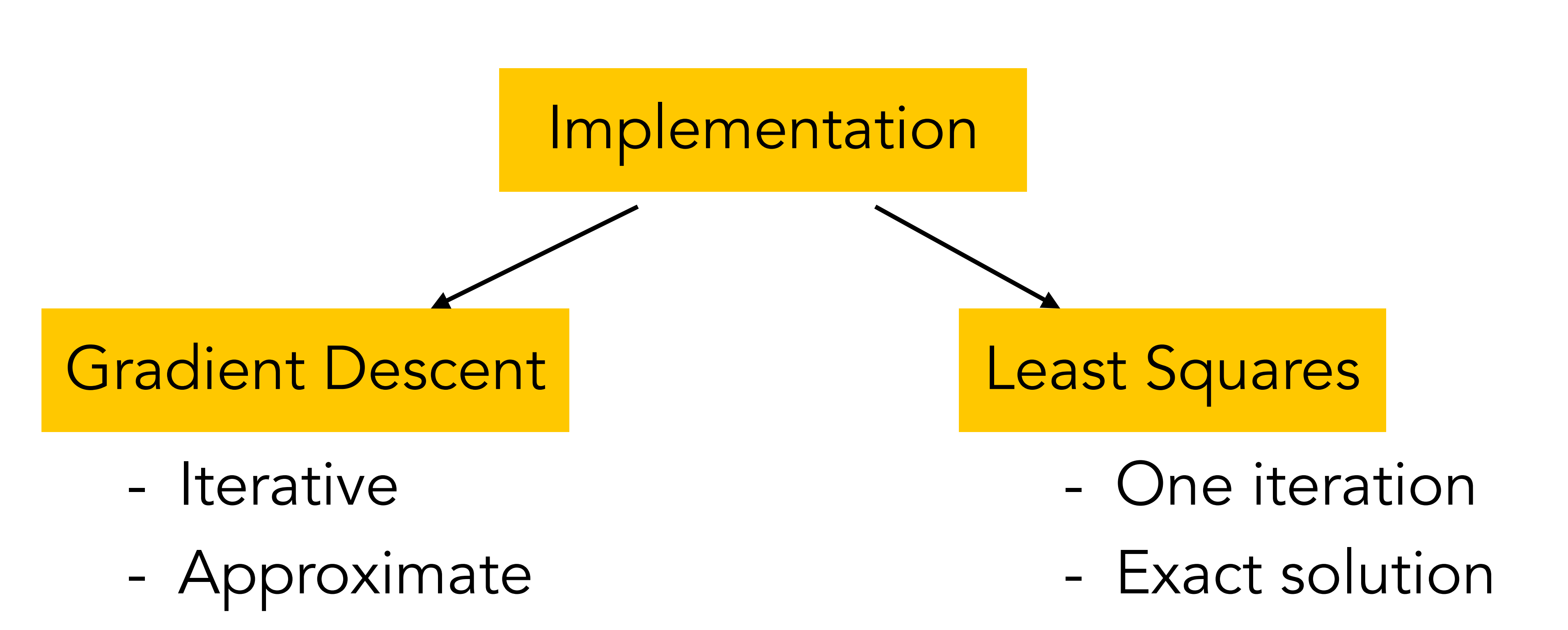

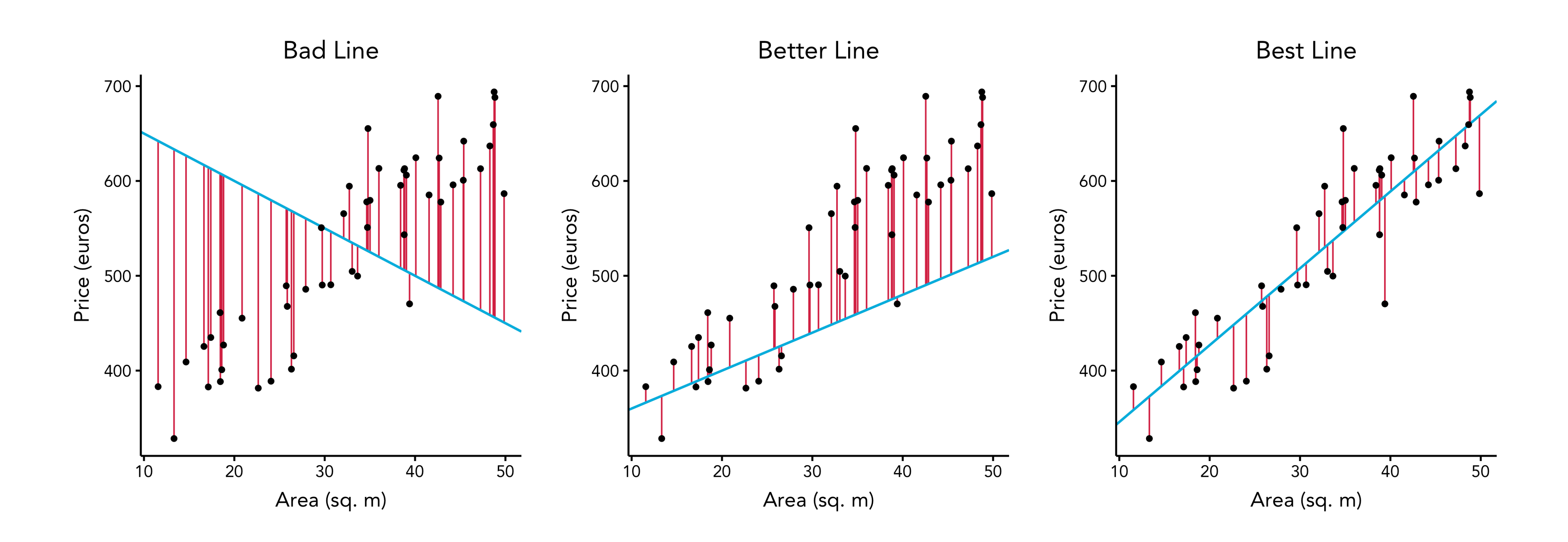

13

#### Need to minimise the errors

$$
e_i = \hat{y}_i - y_i
$$

#### Cost function - mean squared errors

$$
J(w) = \frac{1}{m} \sum_{i=1}^{m} e_i^2
$$

![](_page_12_Figure_5.jpeg)

# Implementation 1. Gradient Descent

$$
J(w) = \frac{1}{m} \sum_{i=1}^{m} (\hat{y}_i - y_i)^2
$$

![](_page_13_Figure_1.jpeg)

Intercept (parameter b)

$$
J(w) = \frac{1}{m} \sum_{i=1}^{m} (\hat{y}_i - y_i)^2
$$

![](_page_14_Figure_1.jpeg)

Intercept (parameter b)

$$
J(w) = \frac{1}{m} \sum_{i=1}^{m} (\hat{y}_i - y_i)^2
$$

$$
\theta^{(new)} = \theta^{(old)} - \alpha \frac{\partial}{\partial \theta_i} J(\theta)
$$

![](_page_15_Figure_1.jpeg)

Intercept (parameter b)

### Implementation 2. Least Squares

![](_page_16_Figure_1.jpeg)

#### $\theta = argmin \mid |y - X\theta| \mid$ 2

#### Orthogonal projection

# Implementation 2. Least Squares

We can call it through FFI

![](_page_17_Picture_3.jpeg)

#### $APACK$  3.10.1

LAPACK: Linear Algebra PACKage

![](_page_17_Picture_39.jpeg)

Implemented as DGELSD routine In LAPACK

#### Demo will come in the end

# Wait for it!

![](_page_19_Picture_0.jpeg)

# Experiment

![](_page_20_Picture_0.jpeg)

#### Colum Name Small 200,0 Medium 1,000,0 5,000,0 Large

![](_page_20_Picture_28.jpeg)

### Research Questions

How does Pharo & LAPACK implementation compare to the

- RQ.1 Measuring LAPACK speedup. How much time improvement can we achieve by calling LAPACK from Pharo?
- RQ.2 Comparing to scikit-learn. one provided by scikit-learn?
- RQ.3 Comparing pure Pharo with Python. compare to equivalent pure Python implementation?

How does pure Pharo implementation of linear regression

# RQ.1 - Measuring LAPACK speedup

#### **Table 2** The speedup achieved by calling LAPACK routines fom Pharo.

![](_page_22_Picture_23.jpeg)

Pure Pharo vs Pharo & LAPACK

![](_page_23_Figure_2.jpeg)

Help

# RQ.1 - Measuring LAPACK speedup

![](_page_23_Figure_1.jpeg)

# RQ.2 - Comparing to scikit-learn.

#### **Table 3** Comparison with scikit-learn (both implementations use LAPACK).

![](_page_24_Picture_16.jpeg)

![](_page_25_Figure_2.jpeg)

# RQ.2 - Comparing to scikit-learn.

#### **Pharo & LAPACK vs Scikit-learn**

#### RQ.3 - Comparing pure Pharo with Python

#### Table 4 Comparison between pure Pharo and pure Python

![](_page_26_Picture_16.jpeg)

#### RQ.3 - Comparing pure Pharo with Python

![](_page_27_Figure_1.jpeg)

![](_page_27_Figure_2.jpeg)

#### Pure Pharo vs Python

#### Summary

- ‣ We propose a prototype implementation of Linear Regression based on LAPACK
- We show that LAPACK & Pharo is up to 2103 times faster than pure Pharo
- We also show that scikit-learn is 8-5 times faster than our prototype, depending on the size of the data.
- Finally, we demonstrate that pure Pharo is up to 15 times faster than the equivalent implementation in pure Python
- ‣ Those findings can lay the foundation for the future work in building fast numerical libraries for Pharo and further using them in higher-level libraries such as pharo-ai.

The Communication of the Communication of the Communication of the Communication of the Communication of the Communication of the Communication of the Communication of the Communication of the Communication of the Communic

![](_page_28_Picture_6.jpeg)